# Linked data structures

**EECS 211** 

Winter 2019

## Initial code setup

```
$ cd eecs211
$ curl $URL211/lec/07linked.tgz | tar zx
...
$ cd 07linked
```

## **Preliminaries**

### Two views on malloc and free

#### The client/C view:

- malloc(n) gives you an abstract reference to a shiny, new, never-before-seen object of n bytes.
- free(p) destroys the object \*p, never to be seen again.

### Two views on malloc and free

#### The client/C view:

- malloc(n) gives you an abstract reference to a shiny, new, never-before-seen object of n bytes.
- free(p) destroys the object \*p, never to be seen again.

### The implementation/machine view:

- malloc(n) searches a huuuge array of bytes for an unused section of size n, makes a note that the section is now used, and returns its address.
- free(p) marks the section that p refers to unused again.

\$

\$ cat oops.c

```
$ cat oops.c
#include <stdlib.h>
int main() { malloc(211); }
$
```

```
$ cat oops.c
#include <stdlib.h>
int main() { malloc(211); }
$ cc -o oops oops.c
```

```
$ cat oops.c
#include <stdlib.h>
int main() { malloc(211); }
$ cc -o oops oops.c
$
```

```
$ cat oops.c
#include <stdlib.h>
int main() { malloc(211); }
$ cc -o oops oops.c
$ ./oops
```

```
$ cat oops.c
#include <stdlib.h>
int main() { malloc(211); }
$ cc -o oops oops.c
$ ./oops
$
```

```
$ cat oops.c
#include <stdlib.h>
int main() { malloc(211); }
$ cc -o oops oops.c
$ ./oops
$ valgrind ./oops
```

```
$ cat oops.c
#include <stdlib.h>
int main() { malloc(211); }
$ cc -o oops oops.c
$./oops
$ valgrind ./oops
==25879== HEAP SUMMARY:
==25879==
             in use at exit: 211 bytes in 1 blocks
==25879== total heap usage: 1 allocs, 0 frees, 211 bytes
==25879==
==25879== | FAK SUMMARY:
==25879==
            definitely lost: 211 bytes in 1 blocks
            indirectly lost: 0 bytes in 0 blocks
==25879==
==25879==
              possibly lost: 0 bytes in 0 blocks
==25879== still reachable: 0 bytes in 0 blocks
==25879==
                 suppressed: 0 bytes in 0 blocks
==26289== Rerun with --leak-check=full to see details of le
```

The main event

## How can we deal with growing data?

malloc returns a fixed-sized array

## How can we deal with growing data?

- malloc returns a fixed-sized array
- So how does, say, read\_line work?

## How can we deal with growing data?

- malloc returns a fixed-sized array
- So how does, say, read\_line work?
- It reallocates and copies as needed

# Simplification of read\_line

```
char* read_line(void)
   size_t cap = 0;
   size t size = 0;
    char* buffer = NULL;
   for (;;) {
       if (size + 1 > cap) {
            cap = cap? (2 * cap) : CAPACITY0;
            buffer = realloc or die(buffer, cap);
        int c = getchar();
        if (c == EOF || c == '\n') {
            buffer[size] = '\0';
            return buffer;
        } else buffer[size++] = (char) c:
   }
```

## The real, slightly more efficient read\_line

```
char* read line(void)
    int c = getchar();
    if (c == EOF) return NULL;
    size_t cap = CAPACITY0;
    size_t size = 0;
    char* buffer = realloc_or_die(NULL, cap);
    for (;;) {
        if (c == EOF || c == '\n') {
            buffer[size] = '\0':
            return buffer:
        } else buffer[size++] = (char) c;
        c = getchar();
        if (size + 1 > cap) {
            cap *= 2;
            buffer = realloc_or_die(buffer, cap);
```

### The alternative

Doubling a big buffer is highly performant.

### The alternative

Doubling a big buffer is highly performant. (Only not growing at all would be better.)

### The alternative

Doubling a big buffer is highly performant. (Only not growing at all would be better.)

But it's not smooth, and it's not very flexible, so there's an alternative: Instead of one big allocation, lots of small allocations, pointing to each other.

### Remember this?

```
; length : [List-of X] -> Nat
; Finds the length of a list.
(define (length lst)
   (if (empty? lst)
      0
      (+ 1 (length (rest lst)))))
```

### Remember this?

```
; length : [List-of X] -> Nat
; Finds the length of a list.
(define (length lst)
   (if (empty? lst)
      0
      (+ 1 (length (rest lst))))
(length (cons 2 (cons 3 (cons 4 '())))
```

```
struct cons_pair
{
    int car;
    struct cons_pair* cdr;
};
```

```
typedef struct cons_pair* list_t;

struct cons_pair
{
   int car;
   struct cons_pair* cdr;
};
```

```
typedef struct cons_pair* list_t;

struct cons_pair
{
   int car;
   list_t cdr;
};
```

```
In cons.h:
    typedef struct cons_pair* list_t;
In cons.c:
    struct cons_pair
    {
        int car;
        list_t cdr;
    };
```

### cons == malloc + initialization

```
#include <stdlib.h>
list_t cons(int first, list_t rest)
    list_t result = malloc(sizeof *result);
    if (result == NULL) ... bail out ...:
    result->car = first:
    result->cdr = rest;
    return result;
```

## empty = NULL\*

```
const list_t empty = NULL;
```

## Using cons and empty

```
#include "cons.h"
int main()
{
    list_t m = cons(2, cons(3, cons(4, empty)));
```

## Using cons and empty

```
#include "cons.h"
int main()
{
    list_t m = cons(2, cons(3, cons(4, empty)));
```

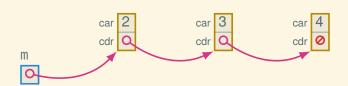

## Using cons and empty

```
#include "cons.h"
int main()
{
    list_t m = cons(2, cons(3, cons(4, empty)));
    // Now what?
```

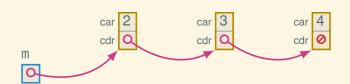

## We need predicates and selectors

```
bool is empty(list t lst) { return lst == NULL; }
bool is cons(list t lst) { return lst != NULL; }
int first(list t lst)
    assert( lst );
    return lst->car;
}
list t rest(list t lst)
    assert( lst );
    return lst->cdr:
}
```

## A whole list program

```
#include "cons.h"
#include <stdio.h>
int main()
{
    list t m = cons(2, cons(3, cons(4, empty)));
    while (is cons(m)) {
        printf("%d\n", first(m));
        m = rest(m);
```

## A whole list program, or is it?

```
#include "cons.h"
#include <stdio.h>
int main()
{
    list t m = cons(2, cons(3, cons(4, empty)));
    while (is cons(m)) {
        printf("%d\n", first(m));
        m = rest(m);
```

#### List fun, 111 style

#### List fun, 111 style

```
#include "cons.h"
size t list len(list t lst)
    return is empty(lst)
        : 1 + list_len(rest(lst));
(define (length lst)
  (if (empty? lst)
    0
    (+ 1 (length (rest lst)))))
```

# List fun, 211 style

#### List fun, 211 style

```
(define (length-acc acc lst)
  (if (empty? lst) acc
      (length-acc (+ 1 acc) (rest lst))))
(define (length lst) (length-acc 0 lst))
```

#### List fun, 211 style

```
(define (length-acc acc lst)
  (if (empty? lst) acc
    (length-acc (+ 1 acc) (rest lst))))
(define (length lst) (length-acc 0 lst))
size t list len(list t lst)
    size_t result = 0;
   while (is cons(lst)) {
        lst = rest(lst);
        ++result;
    return result;
```

# Freeing a list, recursively

Back to cons.c...

# Freeing a list, recursively

```
Back to cons.c...
  void uncons_all(list_t lst)
      if (lst) {
          free(lst):
          uncons all(lst->cdr);
  void uncons_all(list_t lst)
      if (lst) {
          uncons_all(lst->cdr);
          free(lst);
```

## Freeing a list, recursively

```
Back to cons. c...
  void uncons_all(list_t lst) //Fully broken
      if (lst) {
           free(lst):
           uncons all(lst->cdr);
  void uncons_all(list_t lst) //Semi-broken, but
                                  //go with it for now
      if (lst) {
           uncons_all(lst->cdr);
           free(lst);
```

# What's wrong with this program?

```
#include "cons.h"
int main()
    list_t m = cons(3, cons(4, empty));
    list_t n = rest(m);
    uncons all(m);
    printf("%d\n", first(n));
    uncons all(n);
```

## What about this program?

```
#include "cons.h"
int main()
{
    list_t m = cons(3, cons(4, empty));
    list t n = cons(2, m);
    printf("%d\n", first(n));
    uncons all(n);
    printf("%d\n", first(m));
    uncons_all(m);
```

## What about this program?

```
#include "cons.h"
int main()
{
    list t m = cons(3, cons(4, empty));
    list t n = cons(2, m);
    printf("%d\n", first(n));
    uncons all(n);
    printf("%d\n", first(m));
    uncons all(m);
}
```

Idea: Owners and borrowers.

 The owner of a heap-allocated object is responsible for deallocating it. (No one else may.)

- The owner of a heap-allocated object is responsible for deallocating it. (No one else may.)
- When passing a pointer, it may or may not transfer ownership

- The owner of a heap-allocated object is responsible for deallocating it. (No one else may.)
- When passing a pointer, it may or may not transfer ownership:
  - If it does, then the caller must pass a heap-allocated object that it owns, giving up ownership.

- The owner of a heap-allocated object is responsible for deallocating it. (No one else may.)
- When passing a pointer, it may or may not transfer ownership:
  - If it does, then the caller must pass a heap-allocated object that it owns, giving up ownership.
  - ► If it does not, then the caller need not own the object, as the callee merely borrows it, and no ownershp changes.

- The owner of a heap-allocated object is responsible for deallocating it. (No one else may.)
- When passing a pointer, it may or may not transfer ownership:
  - If it does, then the caller must pass a heap-allocated object that it owns, giving up ownership.
  - ► If it does not, then the caller need not own the object, as the callee merely borrows it, and no ownershp changes.

The only way to tell which is which is to read the contract.

- The owner of a heap-allocated object is responsible for deallocating it. (No one else may.)
- When passing a pointer, it may or may not transfer ownership:
  - If it does, then the caller must pass a heap-allocated object that it owns, giving up ownership.
  - ► If it does not, then the caller need not own the object, as the callee merely borrows it, and no ownershp changes.

The only way to tell which is which is to read the contract.

Functions can also return either owned or borrowed pointers.

```
// Takes ownership of `rest`, returns owned list:
list_t cons(int first, list_t rest);
```

```
// Takes ownership of `rest`, returns owned list:
list_t cons(int first, list_t rest);

// Borrows `lst`, just for call:
bool is_empty(list_t lst), is_cons(list_t lst);
int first(list_t lst);
```

```
// Takes ownership of `rest`, returns owned list:
list_t cons(int first, list_t rest);

// Borrows `lst`, just for call:
bool is_empty(list_t lst), is_cons(list_t lst);
int first(list_t lst);

// Borrows `lst` and returns borrowed sub-part:
list_t rest(list_t lst);
```

```
// Takes ownership of `rest`, returns owned list:
list t cons(int first, list t rest);
// Borrows `lst`, just for call:
bool is empty(list t lst), is cons(list t lst);
int first(list t lst);
// Borrows `lst` and returns borrowed sub-part:
list t rest(list t lst);
// Takes ownership of `lst` (and all it points to):
void uncons all(list t lst);
```

```
// Takes ownership of `rest`, returns owned list:
list t cons(int first, list t rest);
// Borrows `lst`, just for call:
bool is empty(list t lst), is cons(list t lst);
int first(list t lst);
// Borrows `lst` and returns borrowed sub-part:
list t rest(list t lst);
// Takes ownership of `lst` (and all it points to):
void uncons all(list t lst);
// Takes ownership of `lst`, and returns owned
// version of `rest(lst)`:
list t uncons one(list t lst);
```

```
list_t uncons_one(list_t lst)
{
    free(lst);
    return lst->cdr;
}
```

```
list_t uncons_one(list_t lst)
{
    free(lst);
    return lst->cdr; //UB!
}
```

```
list t uncons one(list t lst)
    free(lst);
    return lst->cdr; //UB!
}
list_t uncons_one(list_t lst)
{
    list_t next = lst->cdr;
    free(lst);
    return next;
```

```
list t uncons one(list t lst)
    free(lst):
    return lst->cdr; //UB!
}
list_t uncons_one(list_t lst)
{
    list t next = lst->cdr;
    free(lst);
    return next;
void uncons all(list t lst)
{
    while (lst) lst = uncons one(lst);
}
                         25
```

#### The fixed program

```
#include "cons.h"

int main()
{
    list_t m = cons(3, cons(4, empty));
    list_t n = uncons_one(m);
    printf("%d\n", first(n));
    uncons_all(n);
}
```

#### The fixed program

```
#include "cons.h"

int main()
{
    list_t m = cons(3, cons(4, empty));
    list_t n = uncons_one(m);
    printf("%d\n", first(n));
    uncons_all(n);
}
```

- Next time: RAII -

#### **Notes**

\* Lies